1) Betrachten Sie die Turingmaschine M welche im folgenden Simulator definiert ist: <http://morphett.info/turing/turing.html?417d522b074cb9937dadab228c042540>. (NB: Abweichend von der Definition in der Vorlesung verfügt M über ein beidseitig unendliches Band. Anstelle eines akzeptierenden und verwerfenden Zustandes gibt es nur den haltenden Zustand halt, da wir uns in diesem Beispiel nicht die Frage stellen ob M Eingaben akzeptiert oder verwirft, sondern das Verhalten von M auf einem anfänglich leeren Band untersuchen.)

Seien Zustände  $Q = \{a, b, c, \text{halt}\}\$ , Eingabealphabet  $\Sigma = \{X\}$ , Bandalphabet  $\Gamma =$  $\{\Box, X\}$  und die folgende Übergangsfunktion  $\delta$ :

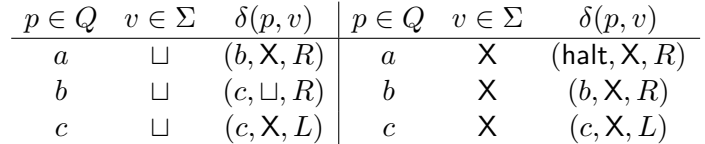

Zu Beginn sei das gesamte Band in beide Richtungen leer, d.h. mit dem Blanksymbol  $\sqcup$  gefüllt und M starte im Zustand a. Wenn Sie den Simulator ausführen, werden Sie feststellen, dass M insgesamt sechs  $X$  auf das Band schreibt und dann hält.<sup>[1](#page-0-0)</sup>

Fügen Sie nun einen weiteren Zustand d hinzu und modifizieren Sie  $\delta$  entsprechend, um eine Turingmaschine zu konstruieren die mindestens zehn X auf das Band schreibt und hält. Verifizieren Sie Ihre Konstruktion mithilfe des Simulators.

2) Ein Halbaddierer ist ein Schaltnetzwerk mit zwei Eingängen  $x$  und  $y$ , sowie zwei Ausgängen s und c. Das Netzwerk berechnet die Summe

```
x + y = c s
```
zweier Binärzahlen der Länge 1. Folgende Aussagen beschreiben die Arbeitsweise eines Halbaddierers:

$$
c \leftrightarrow x \land y
$$

$$
s \leftrightarrow \neg c \land (x \lor y)
$$

- a) Verwenden Sie die Methode von Quine, um die Formeln auf Erfüllbarkeit zu testen.
- b) Wie kann das Ergebnis einer Addition, z.B.  $0 + 1$ , aus dem Resultat abgelesen werden?

<span id="page-0-0"></span><sup>&</sup>lt;sup>1</sup>Die Turingmaschine M ist eine Instanz eines "Busy Beavers" mit drei Zuständen, siehe [https://en.](https://en.wikipedia.org/w/index.php?title=Busy_beaver&oldid=931091184) [wikipedia.org/w/index.php?title=Busy\\_beaver&oldid=931091184](https://en.wikipedia.org/w/index.php?title=Busy_beaver&oldid=931091184).

- c) Erweitern Sie den Halbaddierer zu einem Volladdierer, der zusätzlich noch eine dritte Eingabe  $c_{\text{in}}$  berücksichtigt. Beschreiben Sie informell, wie aus n Volladdierern ein Addierer für Binärzahlen der Länge n erzeugt werden kann.
- 3) Lösen Sie zumindest eine der folgenden zwei Aufgaben:
	- a) Betrachten Sie die folgenden Gleichungen über der Signatur  $F := \{a, b, f, g, h\}$ wobei a und b die Stelligkeit 0, f die Stelligkeit 2, sowie g und h die Stelligkeit 1 haben:

$$
E := \{ f(a, x) \approx g(x), f(x, b) \approx h(x) \}
$$

Zeigen Sie  $E \vdash g(b) \approx h(a)$ 

b) Betrachten Sie folgende Menge von Gleichungen mit den Konstanten 0 und 1, den Funktion  $p$  und  $m$  und den Variablen  $x$  und  $y$ :

 $E := \{p(x, 0) \approx 1, p(x, s(y)) \approx m(x, p(x, y)), m(x, 1) \approx x\}.$ 

Zeigen Sie mit Hilfe der Inferenzregeln der Gleichungslogik, dass gilt:

$$
E \vdash p(x, s(s(0))) \approx m(x, x) .
$$